## Unsupervised multi-object segmentation using attention and soft-argmax

# Supplementary Material

### 1. Hyperparameter values

The hyperparameter values used for the proposed model are listed in Table 1.

### 2. Pseudo-code for objects encoder and decoder

The full encoding and rendering process is described in Algorithms 1 and 2.

### 3. Additional implementation details

The glimpse convolutional generator is described in Table 2.

Synthetic datasets and preprocessing codes were downloaded from the following public repositories:

- https://www.robots.ox.ac.uk/˜vgg/ data/clevrtex/
- https://ogroth.github.io/ shapestacks/
- https://github.com/deepmind/multi object\_datasets
- https://github.com/applied-ai-lab/ genesis.

The Segformer pretrained weights were downloaded from the following link:

https://huggingface.co/nvidia/mit-b3

The architecture of the U-net implemented for the ablation study is described in Table 3. It contains a sequence of downsample blocks which output feature maps of decreasing sizes, a center block which takes as input the feature map produced by the last downsample block, and upsample blocks, which take as input both the output of the previous upsample or center block and the feature map of the same size produced by corresponding downsample block.

- A downsample block is composed of a convolutional layer with stride 2 and kernel size 4, with batch normalization and CELU, followed by a residual convolutional layer with stride 1 and kernel size 3 with batch normalization and CELU.
- The center block is composed of a convolutional layer with stride 1 and kernel size 3 with batch normalization and CELU.
- An upsample block is composed of a residual convolutional layer with stride 1 and kernel size 3 with batch normalization and CELU, followed by a transpose convolutional layer with stride 2 and kernel size 4, with batch normalization and CELU.

#### 4. Additional image samples

Additional image samples are provided in Figures 1-6.

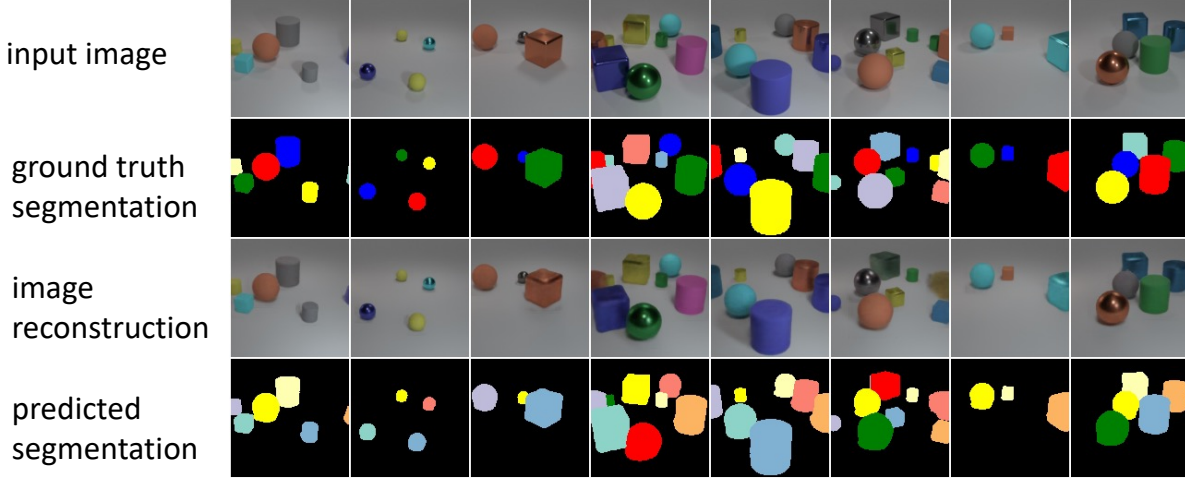

ground truth segmentation

image reconstruction

predicted segmentation

input image

ground truth segmentation

image reconstruction

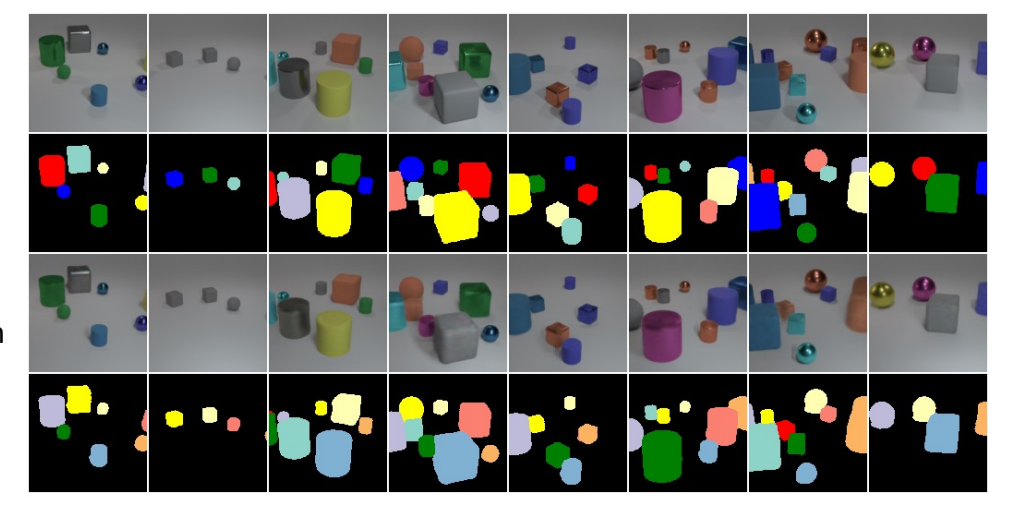

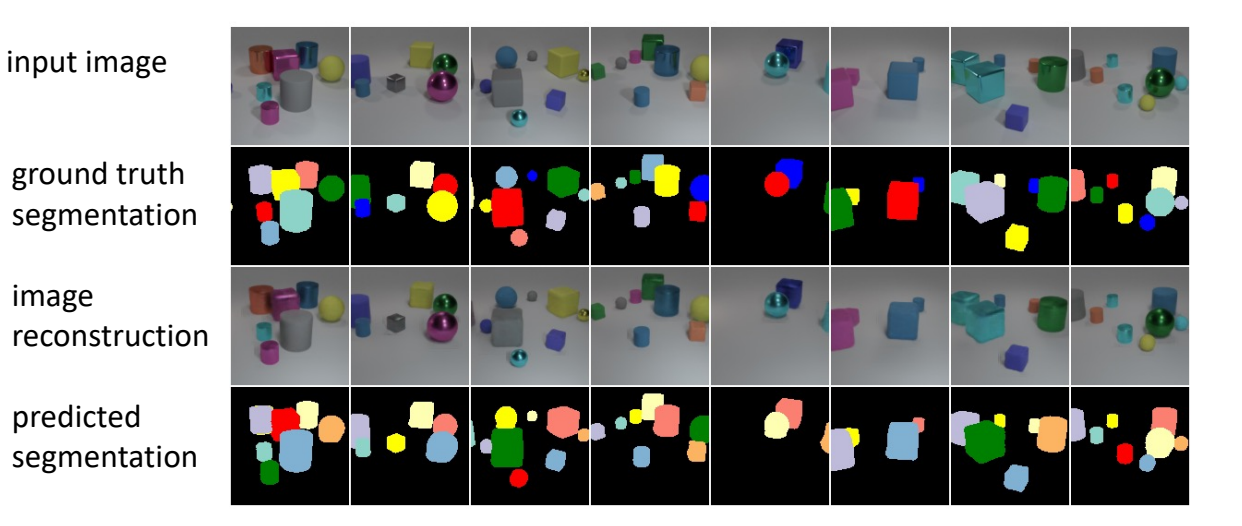

ground truth segmentation

image reconstruction

predicted segmentation

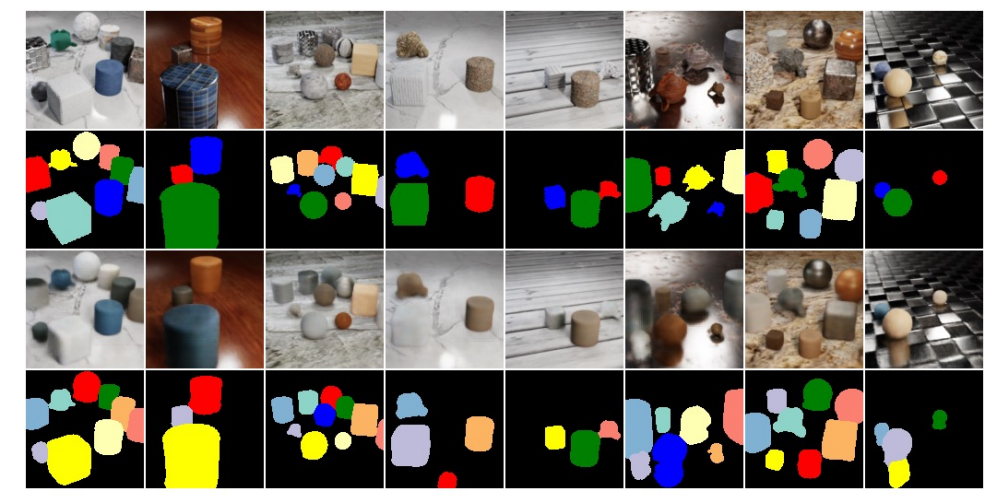

input image

ground truth segmentation

image reconstruction

predicted segmentation

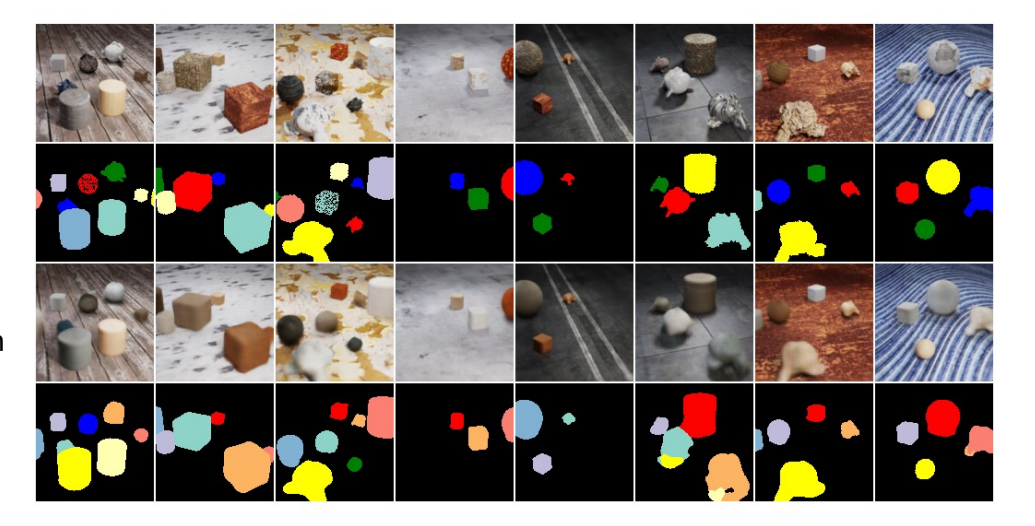

input image

ground truth segmentation

image reconstruction

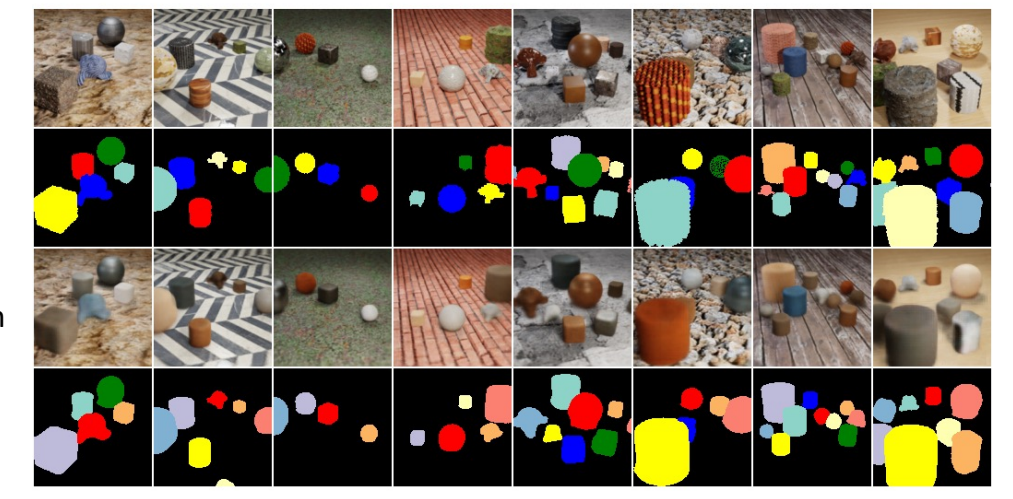

ground truth segmentation

image reconstruction

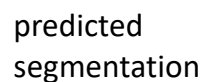

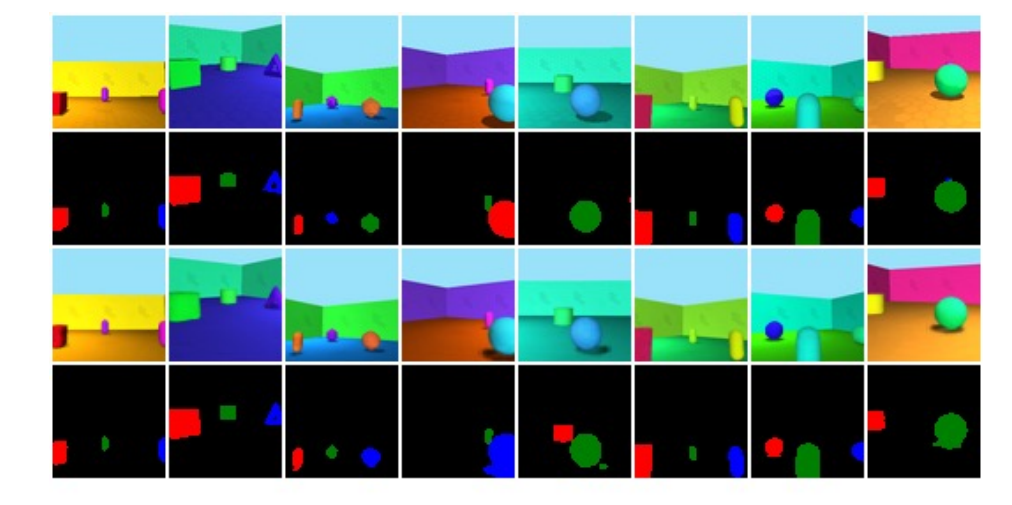

input image

ground truth segmentation

image reconstruction

predicted segmentation

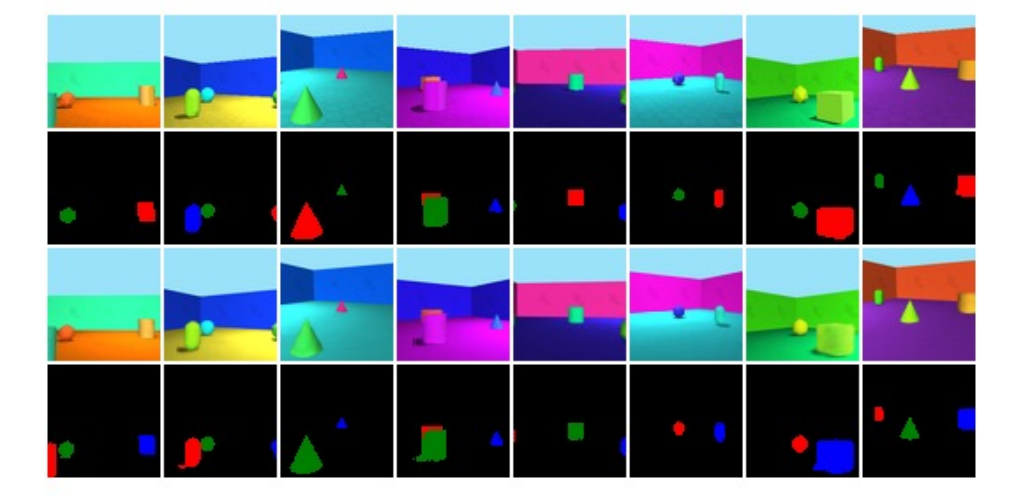

input image

ground truth segmentation

image reconstruction

ground truth segmentation

image reconstruction

predicted segmentation

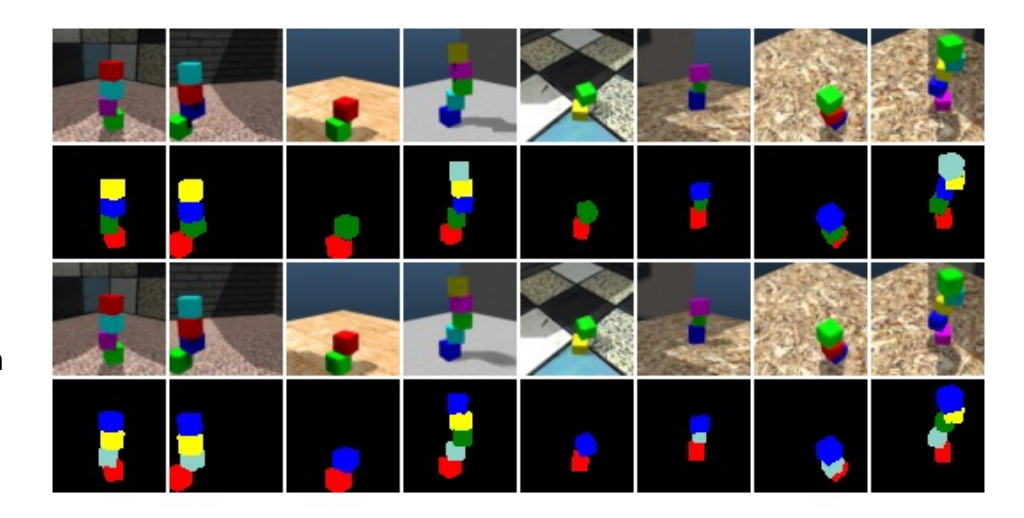

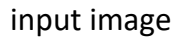

ground truth segmentation

image reconstruction

predicted segmentation

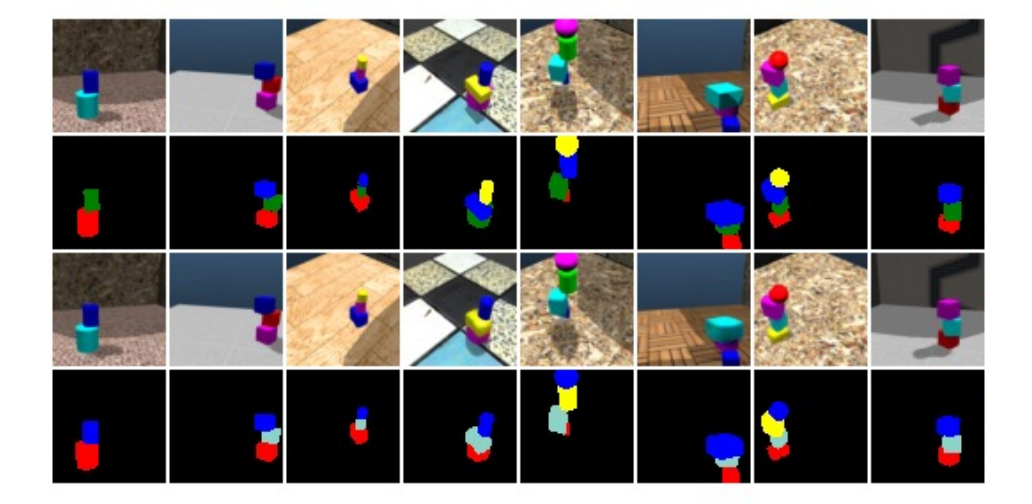

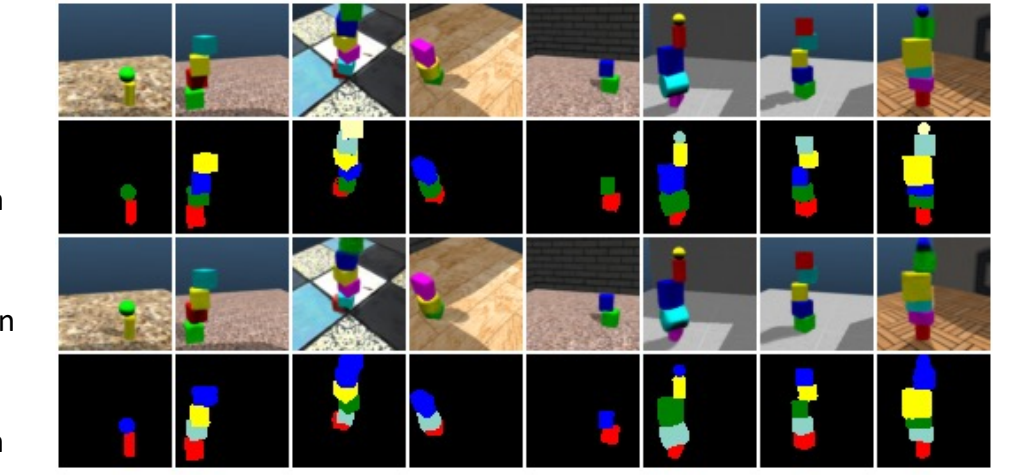

input image

ground truth segmentation

image reconstruction

predicted segmentation

Figure 4. Examples of segmentation predictions on ShapeStacks test dataset (using a model without transformer)

ground truth segmentation

image reconstruction

predicted segmentation

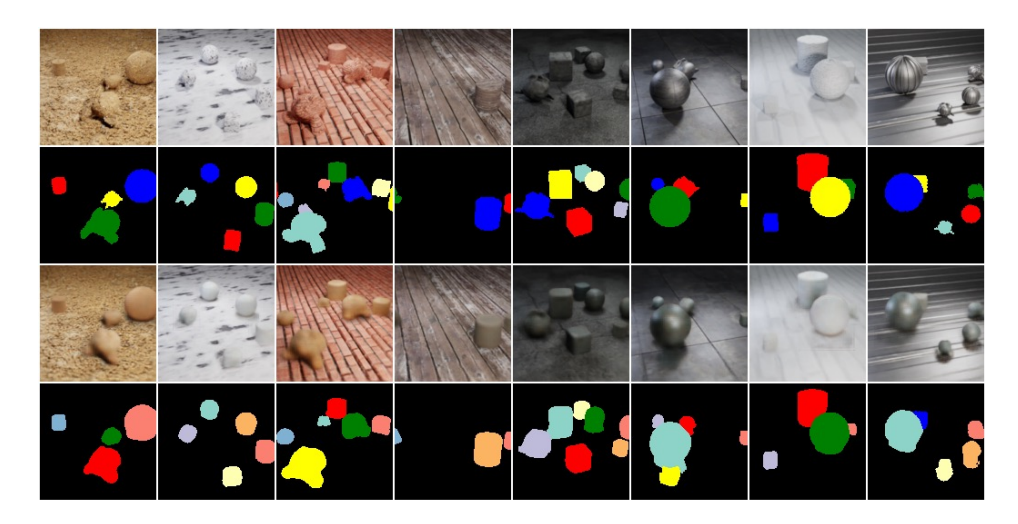

input image

ground truth segmentation

image reconstruction

predicted segmentation

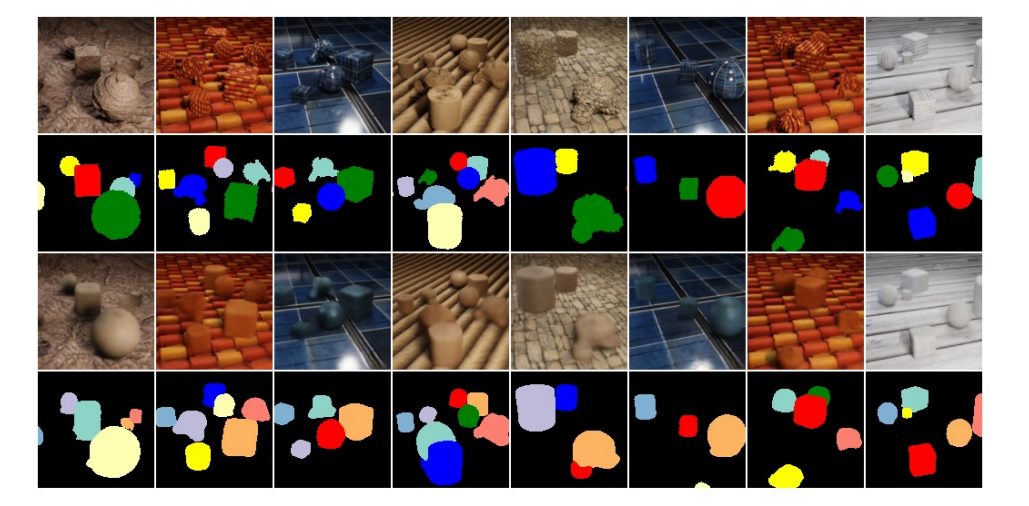

input image

ground truth segmentation

image reconstruction

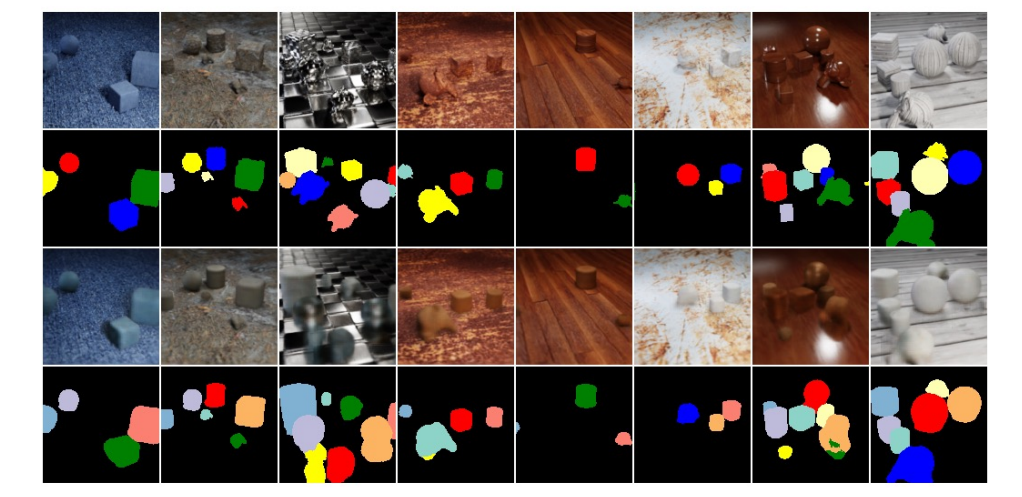

ground truth segmentation

image reconstruction

predicted segmentation

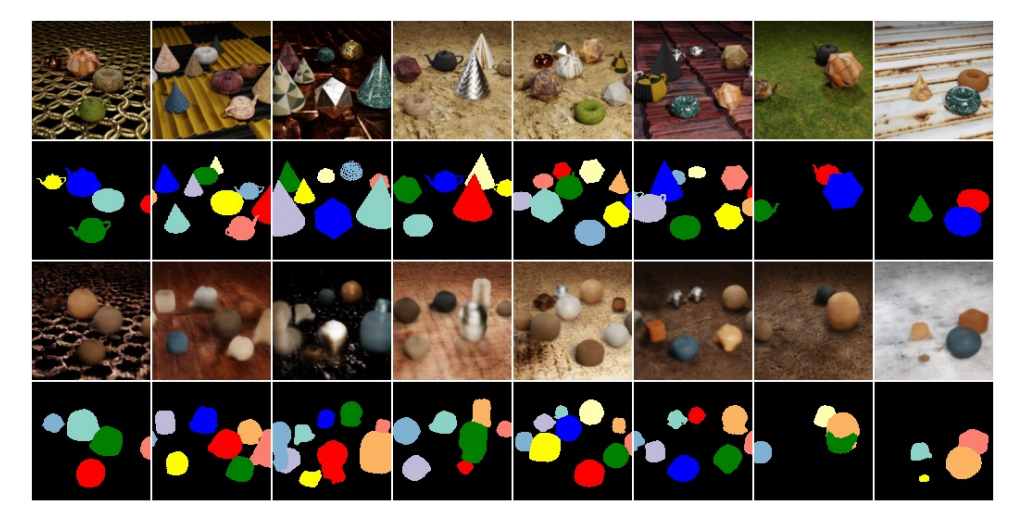

input image

ground truth segmentation

image reconstruction

predicted segmentation

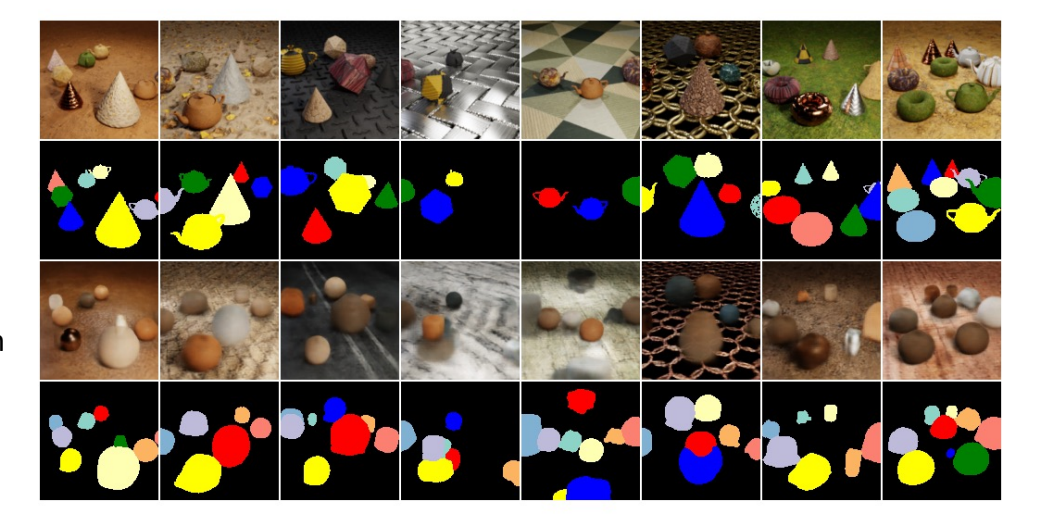

input image

ground truth segmentation

image reconstruction

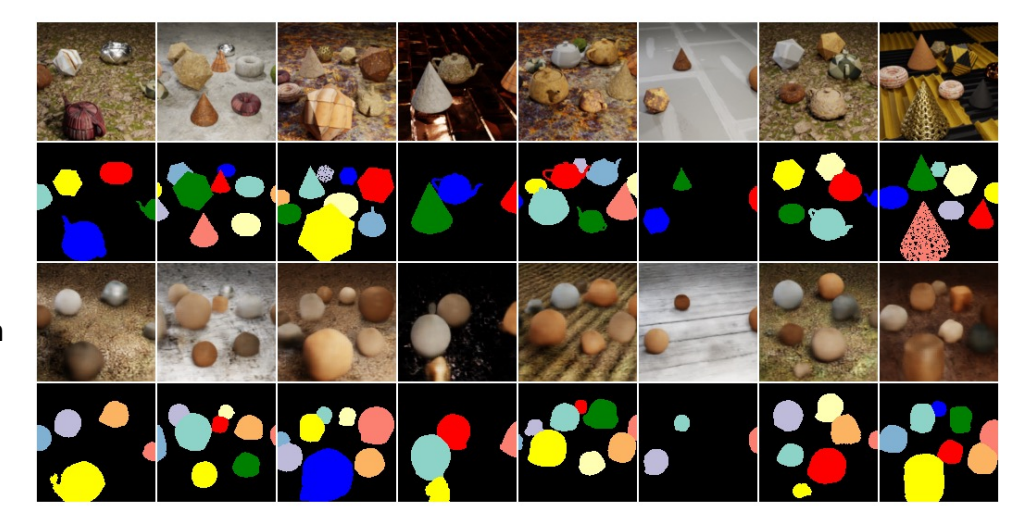

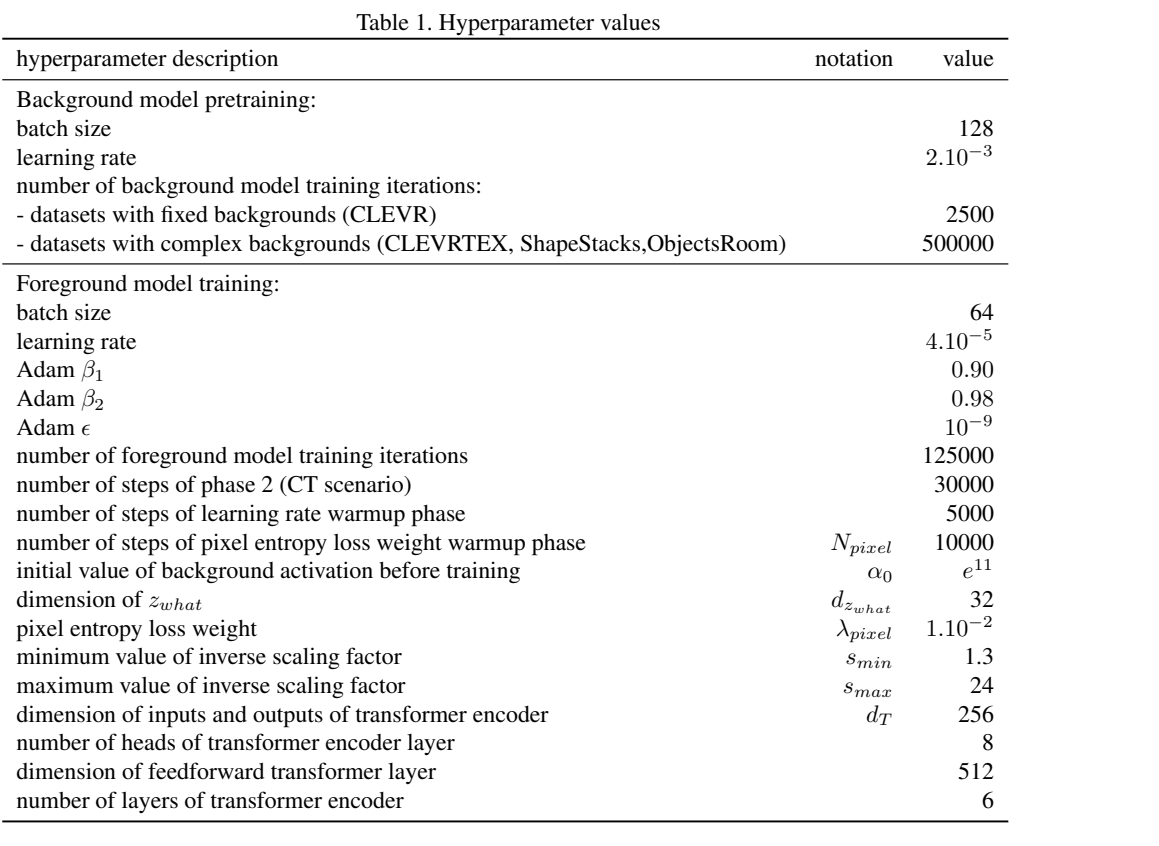

Algorithm 1: Encoding

Input: input image X **Output:** object latents  $\{z_k^{what}, x_k, y_k, s_k, \alpha_k\}_{1 \geq k \geq K}$ // feature and attention maps generation  $(\Phi, A_1, ..., A_K)$  = SegformerForSemanticSegmentation(X) for  $k \leftarrow 1$  to K do  $\mathcal{A}_k(i,j)$  = Softmax $(A_k)(i,j) = \frac{e^{A_k(i,j)}}{\sum_{k} e^{A_k(i)}}$  $\sum_{i,j} e^{A_k(i,j)}$ end // computation of positions and feature vectors before transformer refinement for  $i \leftarrow 1$  to  $w^*$ ,  $j \leftarrow 1$  to  $h^*$  do  $x(i) = 2\frac{i-1}{w^*-1} - 1$ ;  $y(j) = 2\frac{j-1}{h^*-1} - 1$ end for  $k \leftarrow 1$  to  $K$  do  $x_k^0 = \sum_{i,j} x(i) \mathcal{A}_k(i,j)$  ;  $y_k^0 = \sum_{i,j} y(j) \mathcal{A}_k(i,j)$  $\phi_k^0 = \sum_{i,j} \Phi(i,j) A_k(i,j)$ end // transformer refinement of positions and feature vectors  $(x_k, y_k, \phi_k)_{1 \geq k \geq K}$  = LinearProjection(TransformerEncoder(LinearEmbedding( $(x_k^0, y_k^0, \phi_k^0)_{1 \geq k \geq K}$ ))) // latent computations for  $k \leftarrow 1$  to K do  $x_k = \text{clamp}(x_k, min = -1, max = 1)$ ;  $y_k = \text{clamp}(y_k, min = -1, max = 1)$  $(s_k, \alpha_k, z_k^{\text{what}}) = \phi_k$  $s_k = s_{min} + (s_{max} - s_{min})\sigma(s_k)$  $\alpha_k = e^{\alpha_k}$ end **Output:**  $\{z_k^{what}, x_k, y_k, s_k, \alpha_k\}_{1\geq k\geq K}$ 

#### Algorithm 2: Rendering

```
Input: object latents \{z_k^{what}, x_k, y_k, s_k, \alpha_k\}_{1 \ge k \ge K}, background image L_0, background mask M_0 = 1, learned
         background activation \alpha_0Output: Image reconstruction \bar{X}// Obtain the object appearance \mathbf{o}_k and segmentation mask \mathbf{m}_kfor k \leftarrow 1 to K do
     \mathbf{o}_k, \mathbf{m}_k = \text{GlimpseGenerator}(\mathbf{z}_k^{\text{what}})end
// translation and scaling using a spatial transformer network (STN)
for k \leftarrow 1 to K do
   L_k = \text{STN}(\mathbf{o}_k, x_k, y_k, s_k)M_k = \text{STN}(\mathbf{m}_k, x_k, y_k, s_k)end
// occlusion computations
for k \leftarrow 0 to K do
     w_k = \frac{\alpha_k M_k}{\sum_{i=0}^K \alpha_i M_i}end
// combination of image layers
\hat{\textbf{X}} = \sum_{k=0}^K w_k L_k;Output: X
```
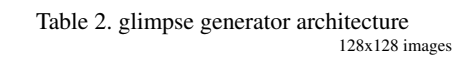

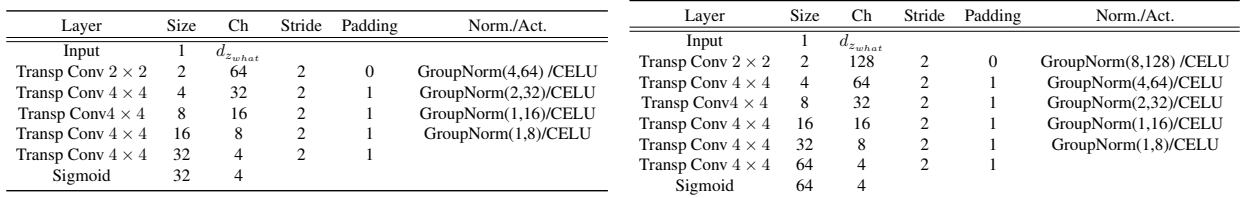

64x64 images

Table 3. U-net architecture (ablation study)

| Layer                                  | Ch         | Stride | Padding | Norm./Act.      |
|----------------------------------------|------------|--------|---------|-----------------|
| Input                                  | 3          |        |         |                 |
| Conv $3 \times 3$                      | 80         | 1      | 1       | BatchNorm /CELU |
| Downsample block                       | 128        |        |         |                 |
| Downsample block                       | 192        |        |         |                 |
| Downsample block                       | 256        |        |         |                 |
| Downsample block                       | 256        |        |         |                 |
| Downsample block                       | 256        |        |         |                 |
| Center block                           | 256        |        |         |                 |
| Upsample block                         | 256        |        |         |                 |
| Upsample block                         | 256        |        |         |                 |
| Upsample block                         | 192        |        |         |                 |
| Upsample block                         | 128        |        |         |                 |
| Upsample block                         | 80         |        |         |                 |
| Conv 3 $\times$ 3 with skip connection | $d_{\Phi}$ | 1      | 1       | BatchNorm /CELU |
| Residual Conv $3 \times 3$             | $d_{\Phi}$ |        | 1       |                 |
| Conv $1 \times 1$                      | $d_{\Phi}$ |        |         |                 |